### Cloud-aware programming

Nikolaos Bezirgiannis CWI, Formal Methods October 3, 2014

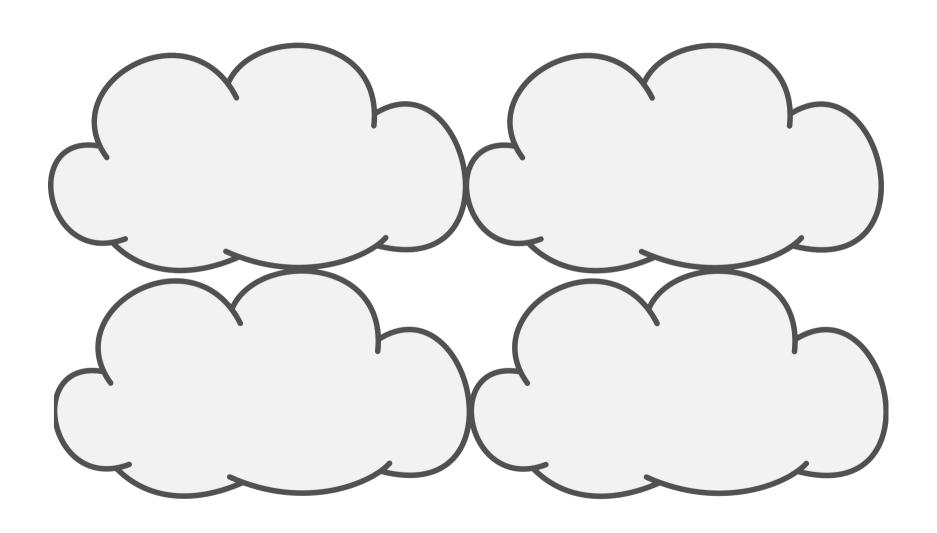

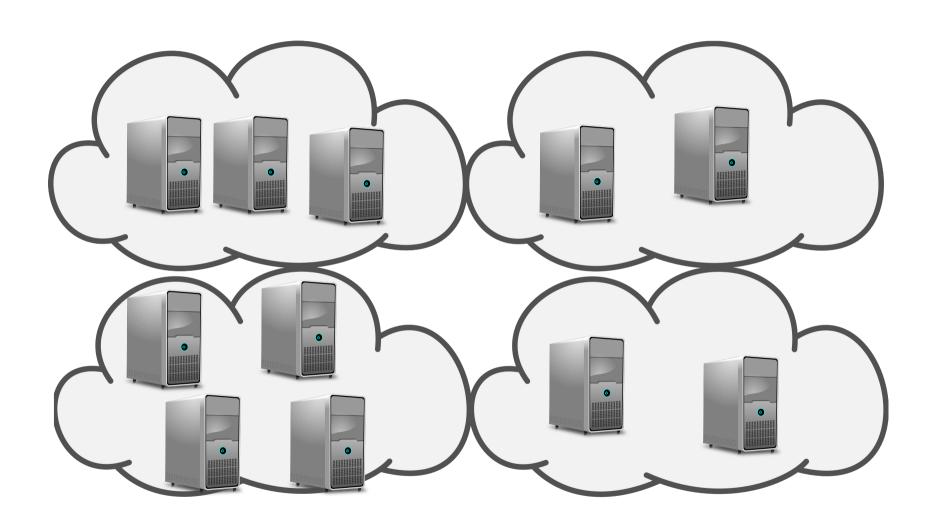

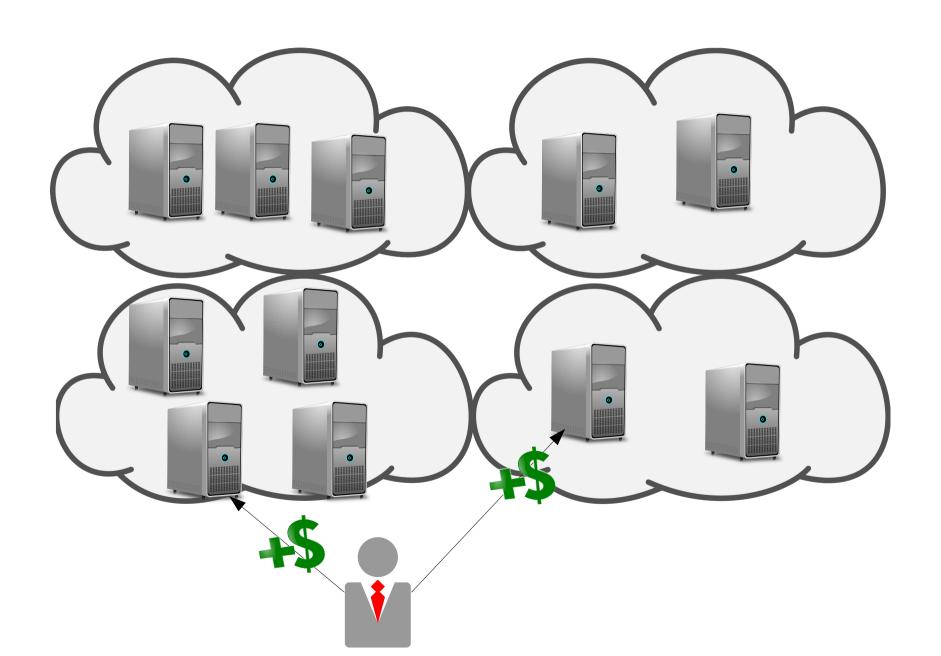

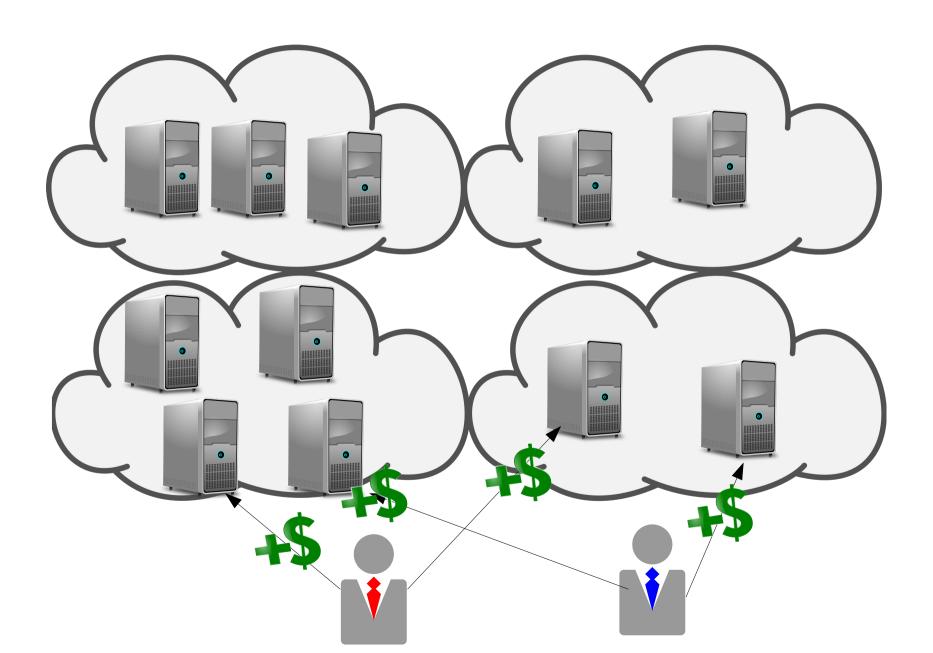

### Why use the Cloud?

- Main reason:
  - More attractive economic model

- Elasticity
  - The ability of the Cloud to scale its resources based on the current demand.
    - Free unused resources and pay less.

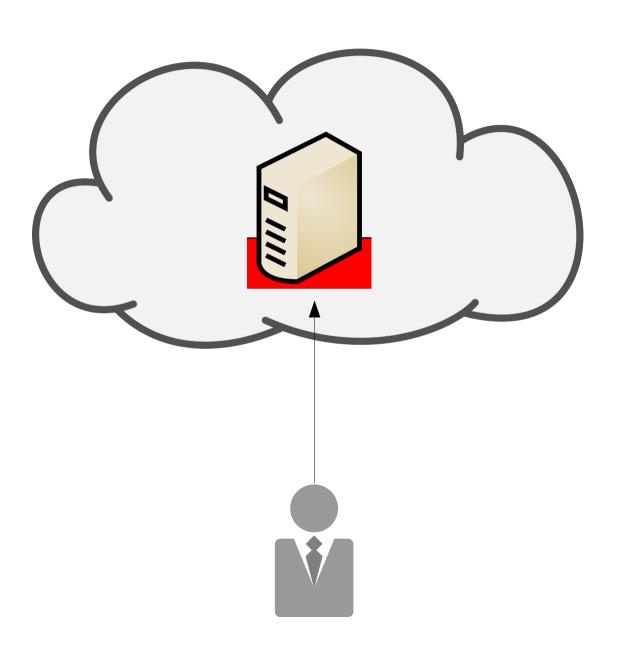

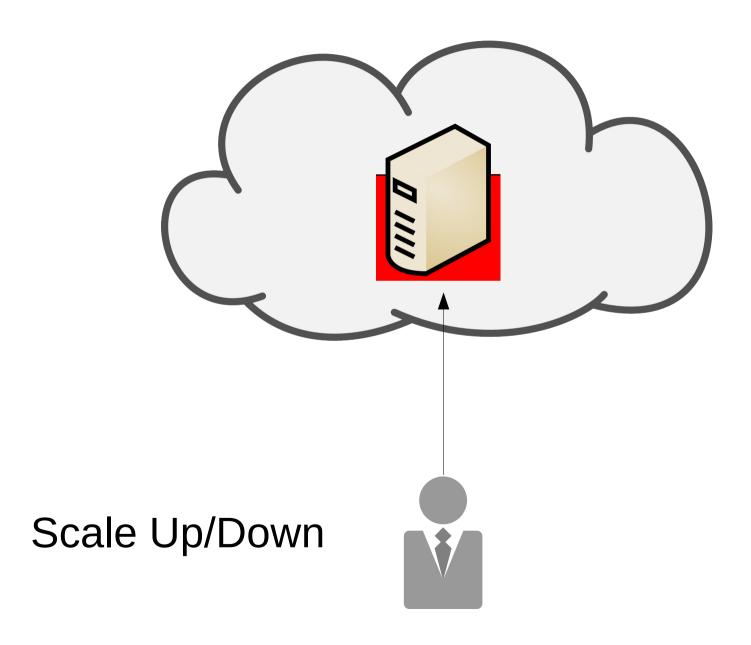

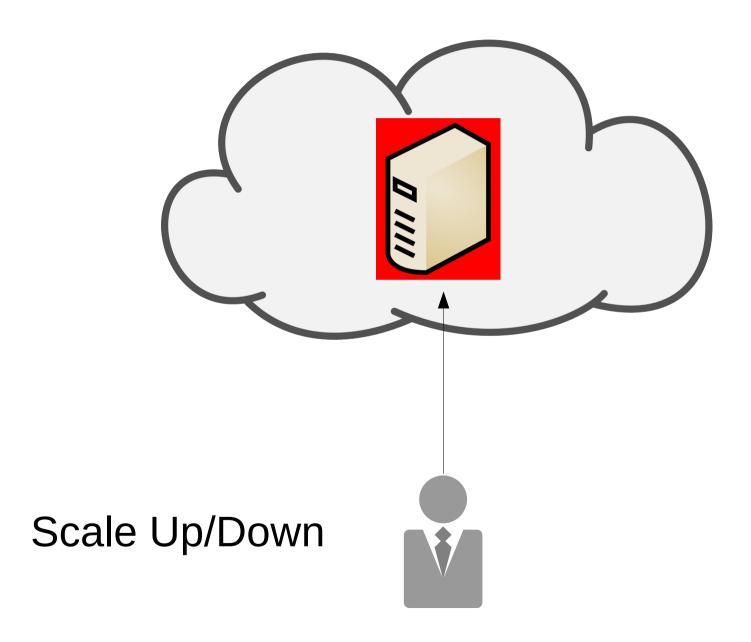

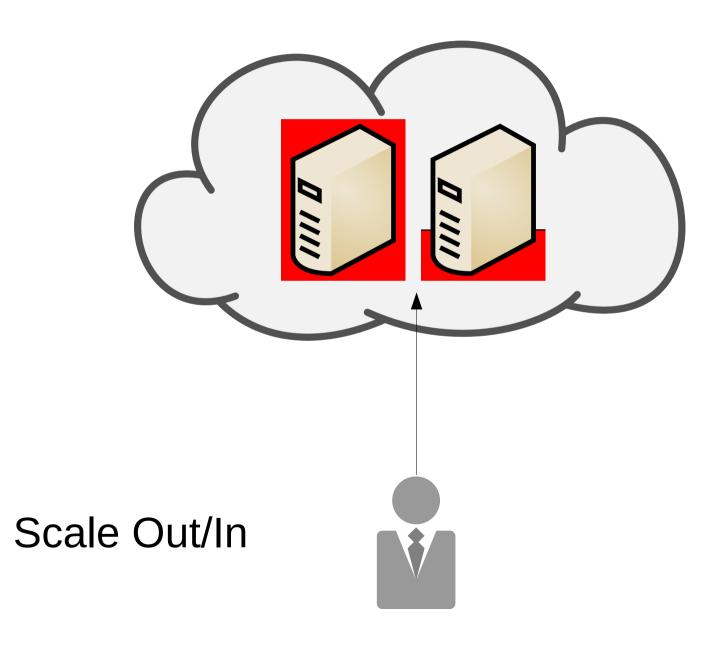

### This talk

5 Technologies for Elasticity

### Technology #1

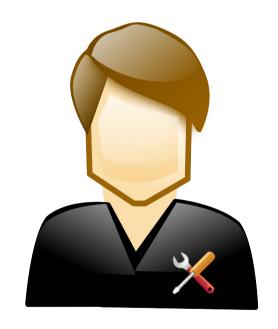

IT Operator/Administrator

### Technology #1

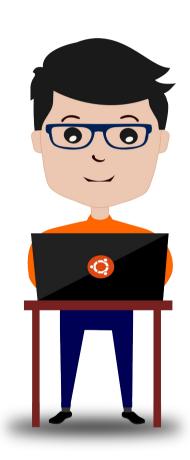

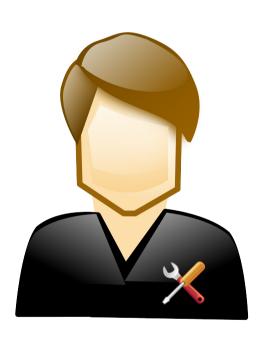

IT Operator/Administrator

### Technology #1

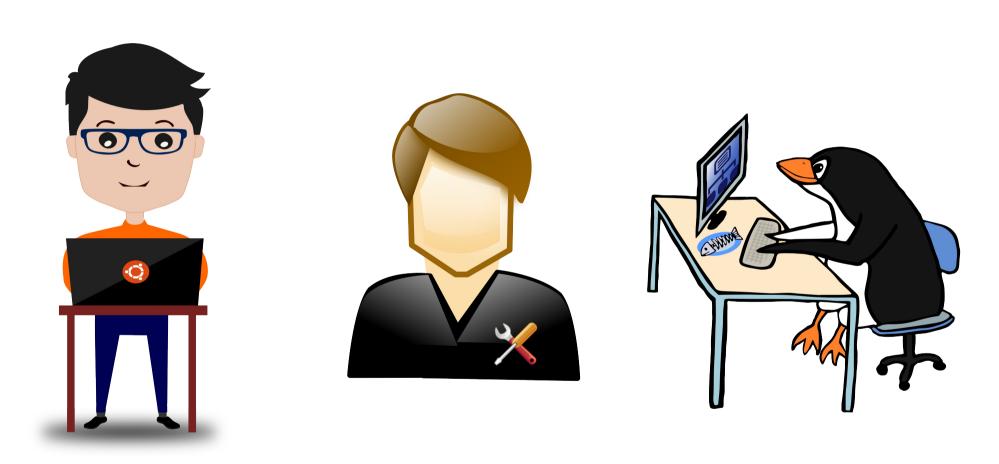

Does not scale well Also humans are prone to errors!

### Software to manage software

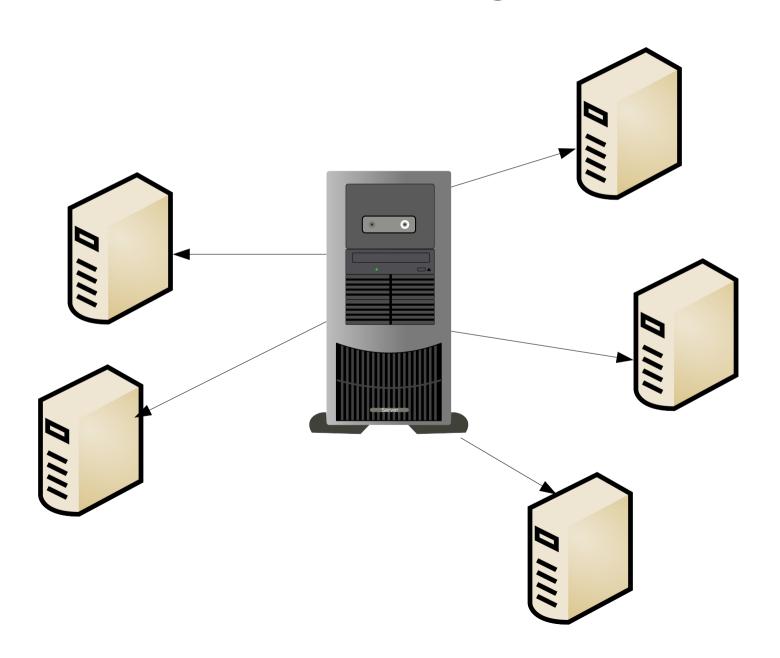

### Technology #2 Load balancing

Ancient technology but well-established

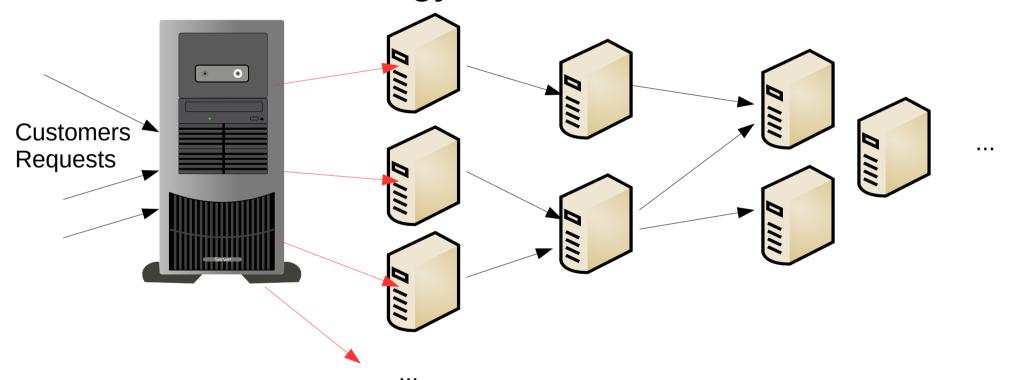

### Technology #3 Cloud orchestration

- A central controller that (optimally) arranges the applications onto the cloud resources
- Upside
  - static analysis & dynamic monitoring
- Downside
  - Single point of failure
  - Difficult to describe custom intelligence of elasticity
- Example software:
  - Ubuntu Juju
  - OpenStack Heat

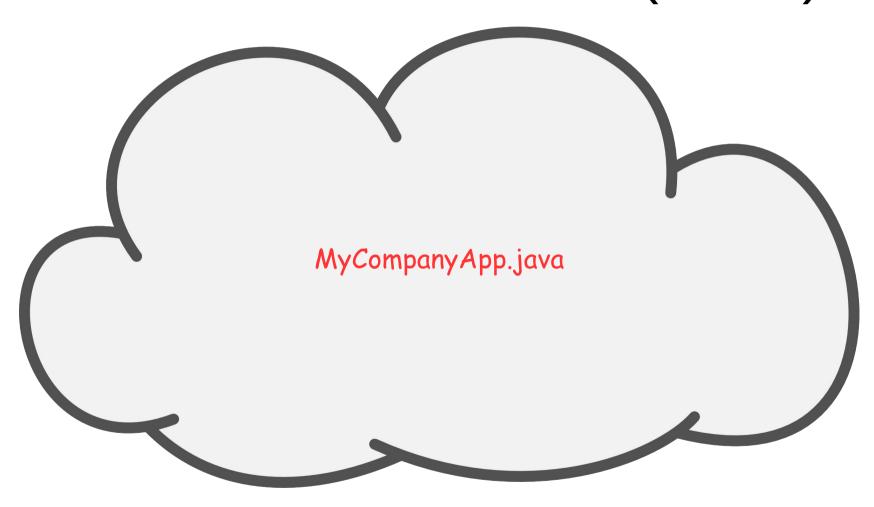

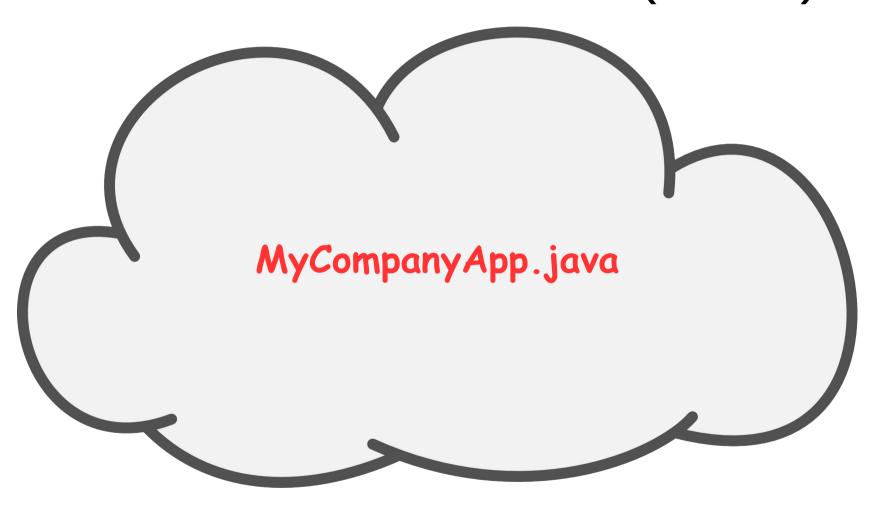

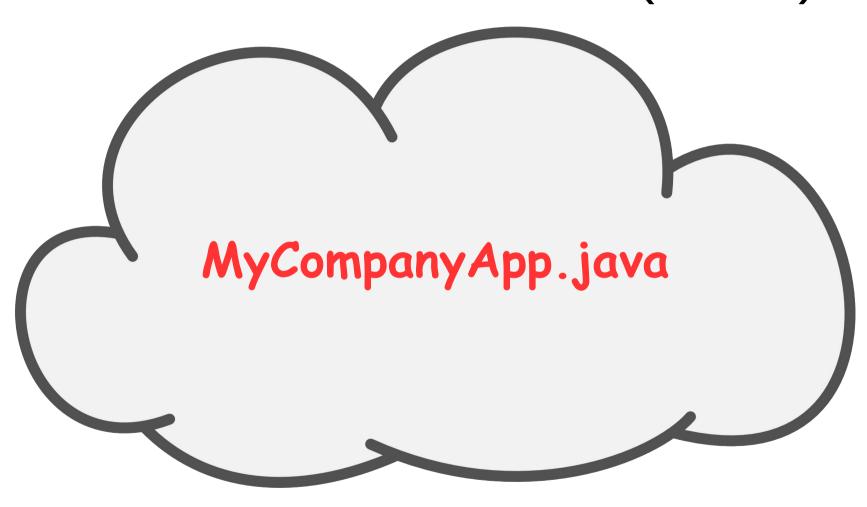

- Promising technology
- Example software/providers
  - Jelastic
  - CloudFoundry
  - Amazon ElasticBeansTalk
- Downside:
  - The technology does not scale out easily
  - Can be hard to migrate to different cloud provider

### Our technology #5

- ABS programming language
  - Executable modeling language
  - Functional with Object-oriented charachteristics
  - Cooperative scheduling with asynchronous methods
  - Distributed programming, targeted specifically for the cloud
- Result of the Envisage European Project

### Example snippet of ABS

```
DC dc1 = new DC (CPU(3), MEM(8192));

dcs = Cons(dc1, dcs);
```

Fut<List<Load>> avgs = map\_load(dcs);

dc1! shutdown ();

### Example (continued)

```
Interf1 o1 = dc1 spawns Cls1 ( params ..);
```

o1! method1 (params ..); // asynchronous

this . method2 (o1); // synchronous

### Obstacle: Different cloud vendors

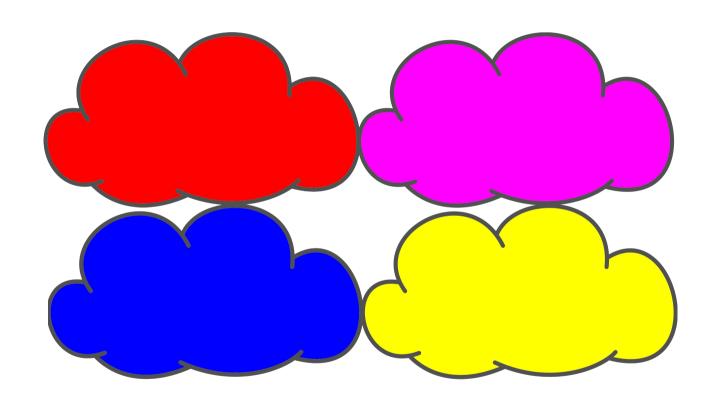

### Solution: Unify Cloud interfaces

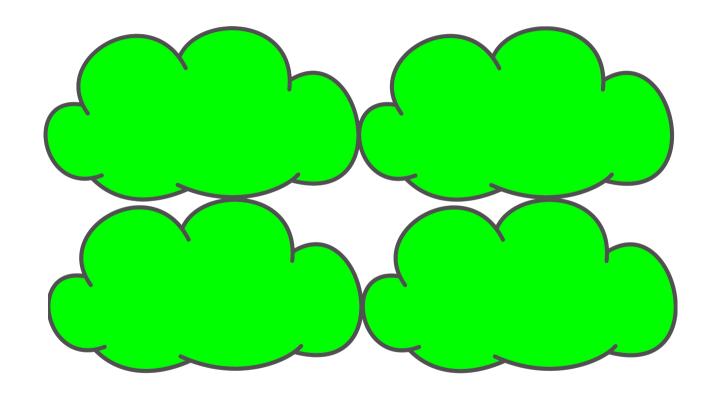

Existing solutions:

Apache jclouds, Redhat deltacloud

We use our own custom tool written in Haskell

### Our Technology #5

#### Upside

- No single point of failure
- Programmatically engineer the logic of elasticity and provisioning
- Can include more elasticity metrics than system load

#### Downside

- Have to use our own ABS language
- Unattractive to non-programmers?

#### **Future Work**

- Simulation of varying cloud deployments
- Incorporte Service-Level Agreements (SLA)
  - Static analysis
  - Monitoring

#### Links

- http://envisage-project.eu
- https://github.com/bezirg/abs2haskell